## **Submitted by: Donna Davis**

**Grade Level: 8th Title: Animal Scratchboard Essential Questions:** How can I create an implied texture? How can I scratch away to create different values? How do I scratch directionally to create different fur lengths and not look scribbled? **Vocabulary:** Texture scratchboard directional lines value

## **Process:**

- 1. Show the powerpoint and introduce the students to scratchboard. Critique and analyze several examples discussing why some appear "better" than others.
- 2. Students come with their own visual resource to base their scratchboard on. They must find an animal that has a clear texture (nothing slimy :) they have to crop and edit the image until it is the way they want it without a lot of background.
- 3. Next they tape the photocopy to the scratchboard and trace with a red ball point pen. The image will appear on the scratchboard from the pressure of the pen. Graphite paper in between also can be used if the image isnt appearing or color the back with a graphit stick.
- **4.** Spend one class time demonstrating and practicing how to scratch an eye with the fur around it. Each student MUST practice on a small 3x3 square of scratchboard before moving on to their final piece. **Assesment**
- 1. Creative composition
- 2. Implied texture evident
- 3. Directional lines scratched correctly

4. Neatness, completion, and correct use of materials

#### **Materials:**

Scratchboard (I have used silver and white backgrounds)

Xacto knifes for scratching

8x10 images printed out in black and white by each student

red ball point pens

# Introduce the artist **Norman Gaddini**

# <http://www.getyourwordsworth.com/WORDSWORTH-normangaddini.html>

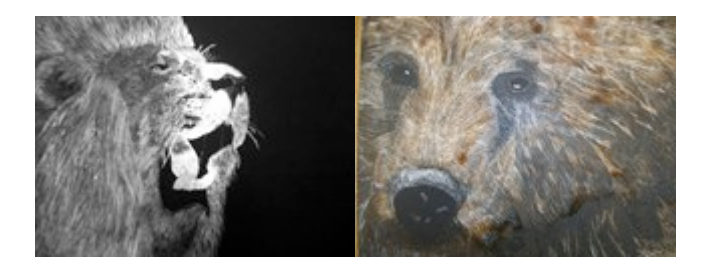

**You can also experiment with painting watercolors on the white background scratchboard. The example on the far right of the bear is an example of this.** 

**If you would like a copy of the powerpoint send me an e-mail.**